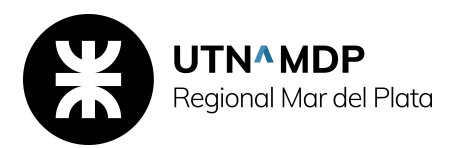

## **DIBUJO TECNICO III**

EJE TEMÁTICO 1. Entorno y espacio de trabajo.

*Unidad 1.* Conceptos y herramientas El entorno de trabajo de archicad Comprender los objetos

*Unidad 2.* Definición del Proyecto Personalización del entorno de dibujo Administración de la información del proyecto

EJE TEMÁTICO 2. El edificio virtual: creación y edición. Su comprensión en las tres dimensiones. La estética del Edificio y del Dibujo.

*Unidad 3.* Crear el edificio virtual Establecer la organización básica del edificio

Visualización del edificio en 3d Trabajo con pisos Completar el envoltorio del edificio Desarrollo del diseño Trabajo con puertas, ventanas y ventanas de techo Añadir circulación interna Definición de usos de zonas y espacios Añadir los detalles finales Creación de un plano de techos Situación del edificio en un entorno Unidad 4. Presentar el diseño al cliente Usar perspectivas Definir una sección 3d Renderizado

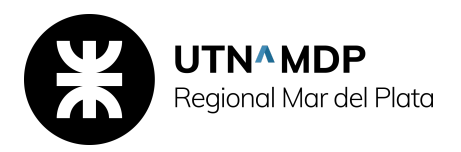

EJE TEMÁTICO 3. Creación de Documentación Técnica. Escalas y Planos de Vistas. Impresión y Publicación.

*Unidad 6*. Producir y publicar dibujos

Crear el layout (lámina) Colocar, situar y examinar los dibujos Publicar, imprimir y plotear